# Les différentes types de variétés

## Les types de variétés selon la biologie de l'espèce

La nature finale de la variété et son mode d'obtention sont profondément influencés d'une part par **le système biologique de reproduction, naturel ou artificiel**, et d'autre part, par **l'existence d'hétérosis**.

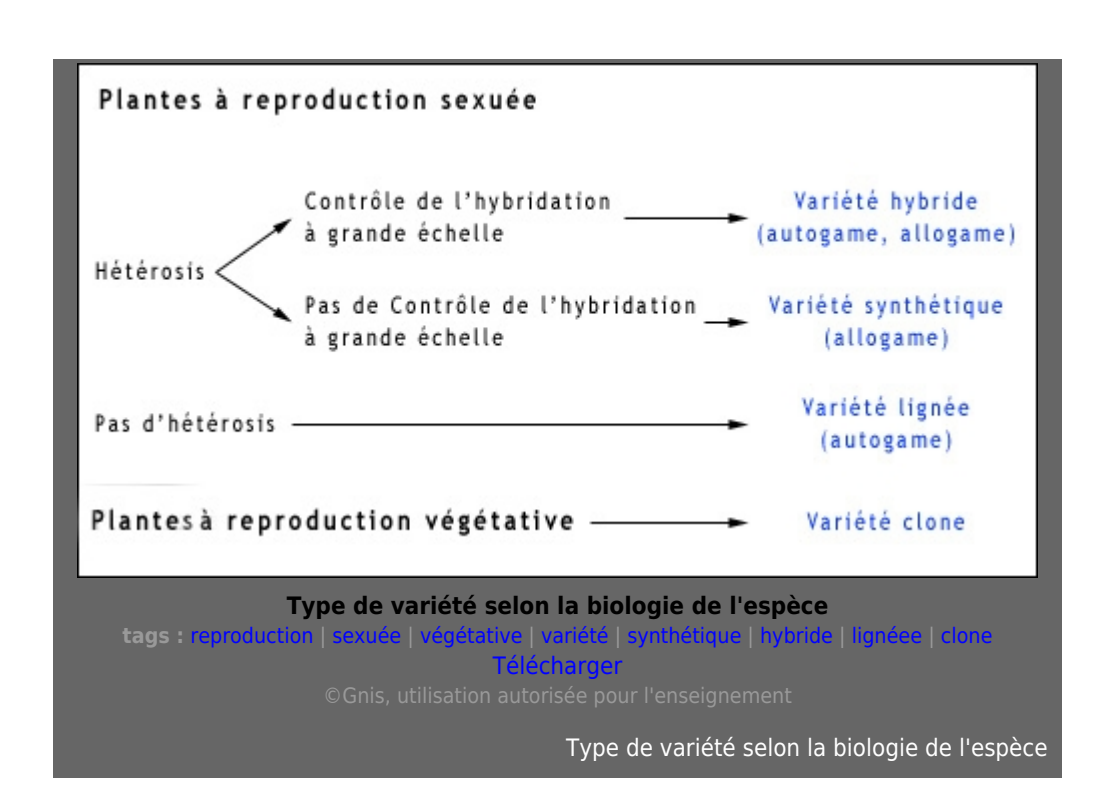

### Les variétés lignées

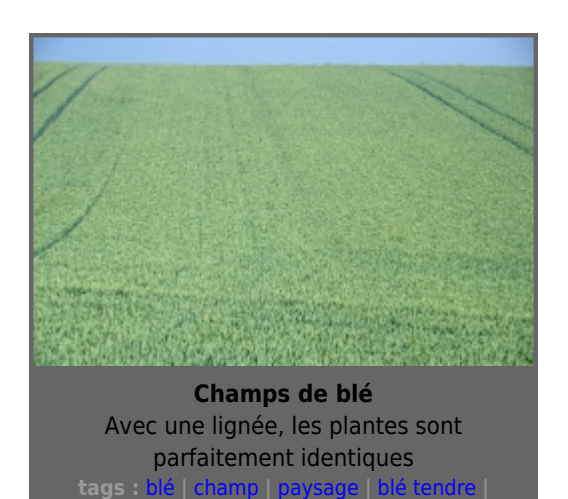

 $\pmb{\times}$ 

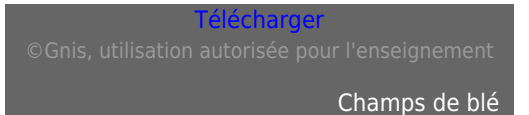

#### **Sélection pendant fixation**

#### ● **[Sélection généalogique](http://www.gnis-pedagogie.org/index.php?spec=lexique&numpage=179&numfamille=11&numrub=33&numcateg=&numsscateg=&numpara=2445&lettre=S)**

[Hybridation](http://www.gnis-pedagogie.org/index.php?spec=lexique&numpage=179&numfamille=11&numrub=33&numcateg=&numsscateg=&numpara=2373&lettre=H) de 2 parents complémentaires [Autofécondation](http://www.gnis-pedagogie.org/index.php?spec=lexique&numpage=179&numfamille=11&numrub=33&numcateg=&numsscateg=&numpara=2288&lettre=A) et sélection simultanées pendant 4 à 5 [générations](http://www.gnis-pedagogie.org/index.php?spec=lexique&numpage=179&numfamille=11&numrub=33&numcateg=&numsscateg=&numpara=2355&lettre=G) Autofécondation et essais de rendement pendant 4 ans Dépôt au [CTPS](http://www.gnis-pedagogie.org/index.php?spec=lexique&numpage=179&numfamille=11&numrub=33&numcateg=&numsscateg=&numpara=2316&lettre=C)

#### **Sélection après fixation**

- **Sélection généalogique différée, méthode bulk** Hybridation de 2 parents complémentaires Autofécondation sans sélection pendant 4 à 5 générations Autofécondation, multiplication et sélection pendant 3 ans Dépôt au CTPS ● **Sélection par filiation monograine, SSD (Single Seed Descent)**
- Hybridation de 2 parents complémentaires Autofécondation par filiation monograine pendant 4 à 6 générations Sélection et essais de rendement Dépôt au CTPS
- **Sélection après [haplodiploïdisation](http://www.gnis-pedagogie.org/index.php?spec=lexique&numpage=179&numfamille=11&numrub=33&numcateg=&numsscateg=&numpara=2366&lettre=H)** Hybridation de 2 parents complémentaires Haplodiploïdisation de la [F1](http://www.gnis-pedagogie.org/index.php?spec=lexique&numpage=179&numfamille=11&numrub=33&numcateg=&numsscateg=&numpara=2343&lettre=F) Sélection et essais de rendement Dépôt au CTPS

**[Espèces](http://www.gnis-pedagogie.org/index.php?spec=lexique&numpage=179&numfamille=11&numrub=33&numcateg=&numsscateg=&numpara=2342&lettre=E) concernées :** Blé, orge, pois, riz, colza, soja, melon, lin, lupin, ...

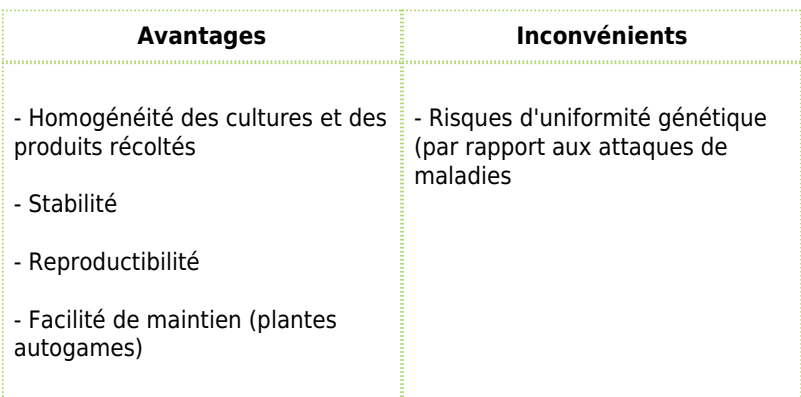

### Les variétés hybrides

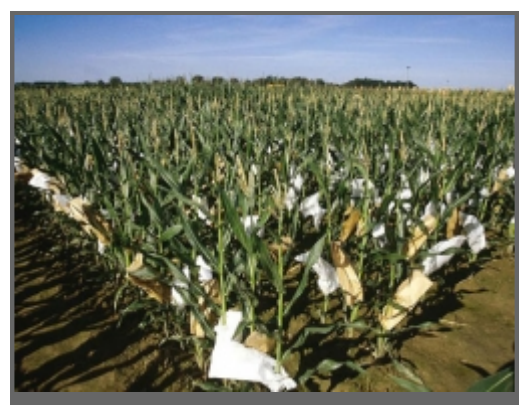

**Pépinière de sélection de maïs** Le pollen est isolé sur les épis **tags :** [maïs](http://www.gnis-pedagogie.org/index.php?lg=fr&numpage=138&spec=mediatheque&typeMedia=photos&tag=maïs&numfamille=11&numgamme=0&numrub=31) | [sélection](http://www.gnis-pedagogie.org/index.php?lg=fr&numpage=138&spec=mediatheque&typeMedia=photos&tag=sélection&numfamille=11&numgamme=0&numrub=31) | [croisement](http://www.gnis-pedagogie.org/index.php?lg=fr&numpage=138&spec=mediatheque&typeMedia=photos&tag=croisement&numfamille=11&numgamme=0&numrub=31) | [autofécondation](http://www.gnis-pedagogie.org/index.php?lg=fr&numpage=138&spec=mediatheque&typeMedia=photos&tag=autofécondation&numfamille=11&numgamme=0&numrub=31) | [pépinière](http://www.gnis-pedagogie.org/index.php?lg=fr&numpage=138&spec=mediatheque&typeMedia=photos&tag=pépinière&numfamille=11&numgamme=0&numrub=31) [Télécharger](http://www.gnis-pedagogie.org/ouverturepdf.php?file=mais---autofecondation-en-selection.jpg)

Pépinière de sélection de maïs

[Pépinière](http://www.gnis-pedagogie.org/index.php?spec=lexique&numpage=179&numfamille=11&numrub=33&numcateg=&numsscateg=&numpara=2416&lettre=P) [Hybridation](http://www.gnis-pedagogie.org/index.php?spec=lexique&numpage=179&numfamille=11&numrub=33&numcateg=&numsscateg=&numpara=2373&lettre=H) de 2 parents [Autofécondation](http://www.gnis-pedagogie.org/index.php?spec=lexique&numpage=179&numfamille=11&numrub=33&numcateg=&numsscateg=&numpara=2288&lettre=A) et croisement avec un testeur (à partir de la [F2](http://www.gnis-pedagogie.org/index.php?spec=lexique&numpage=179&numfamille=11&numrub=33&numcateg=&numsscateg=&numpara=2344&lettre=F) ou de la population)

● **Test de descendances** Sélection des meilleures plantes ou lignées

● **Autofécondation**, croisement avec le testeur et sélection des meilleures lignées jusqu'à fixation (F6 - F7)

● **Création de l'hybride**

Croisement de la meilleure lignée avec le testeur

● **Dépôt au [CTPS](http://www.gnis-pedagogie.org/index.php?spec=lexique&numpage=179&numfamille=11&numrub=33&numcateg=&numsscateg=&numpara=2316&lettre=C)**

**[Espèces](http://www.gnis-pedagogie.org/index.php?spec=lexique&numpage=179&numfamille=11&numrub=33&numcateg=&numsscateg=&numpara=2342&lettre=E) concernées :** Maïs, tournesol, blé, betterave sucrière, carotte, asperge, tomate, colza, ...

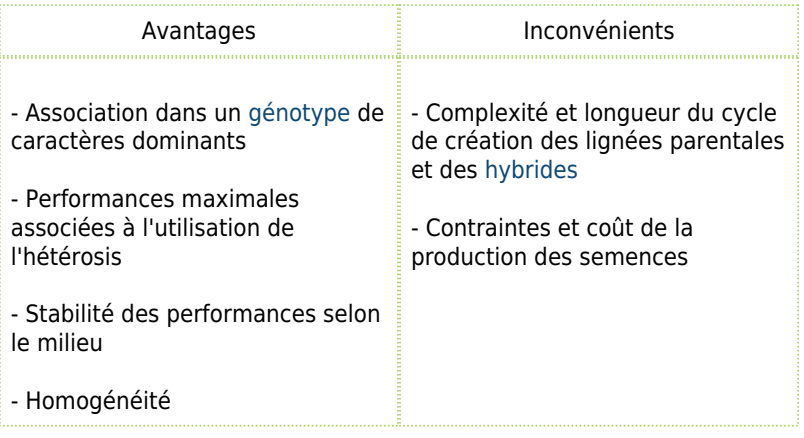

### Les variétés synthétiques

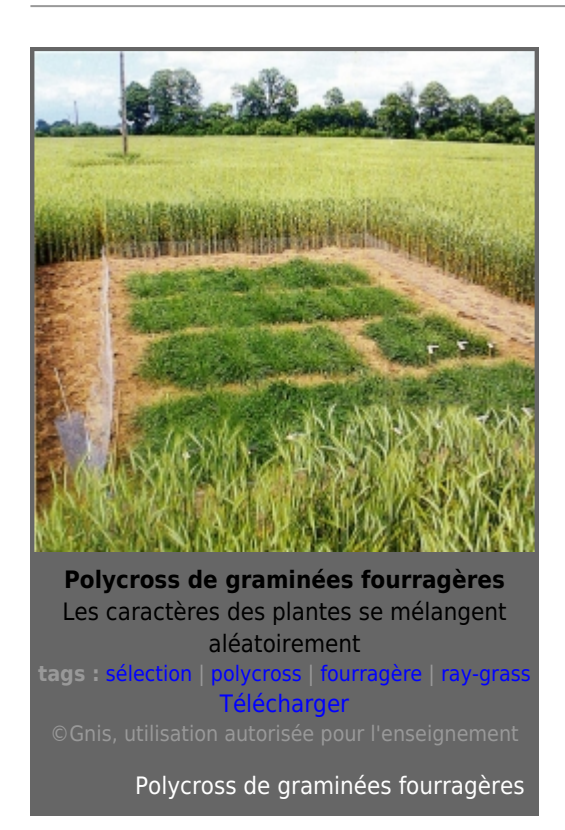

#### ● **[Pépinière](http://www.gnis-pedagogie.org/index.php?spec=lexique&numpage=179&numfamille=11&numrub=33&numcateg=&numsscateg=&numpara=2416&lettre=P)**

- 1<sup>e</sup> sélection Polycross et conservation des plantes-mères par multiplication ● **Test de descendances**
- Sélection des meilleures plantes-mères
- **Constitution et tests des [variétés](http://www.gnis-pedagogie.org/index.php?spec=lexique&numpage=179&numfamille=11&numrub=33&numcateg=&numsscateg=&numpara=2476&lettre=V) synthétiques**
- **Multiplication pendant 3 ou 4 [générations](http://www.gnis-pedagogie.org/index.php?spec=lexique&numpage=179&numfamille=11&numrub=33&numcateg=&numsscateg=&numpara=2355&lettre=G)**
- **Dépôt au [CTPS](http://www.gnis-pedagogie.org/index.php?spec=lexique&numpage=179&numfamille=11&numrub=33&numcateg=&numsscateg=&numpara=2316&lettre=C)**

**[Espèces](http://www.gnis-pedagogie.org/index.php?spec=lexique&numpage=179&numfamille=11&numrub=33&numcateg=&numsscateg=&numpara=2342&lettre=E) concernées :** Dactyle, fétuque élevée, ray-grass anglais, ray-grass d'Italie, luzerne, trèfle violet, colza, ...

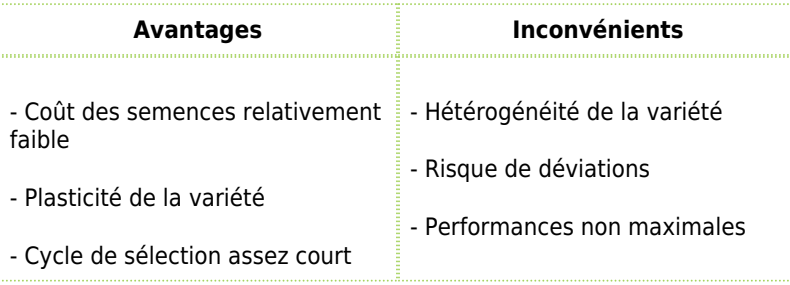

### Les variétés clones

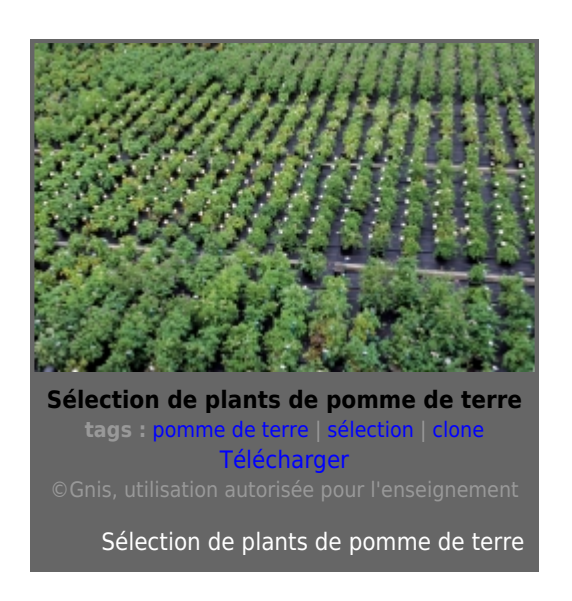

- **[Pépinière](http://www.gnis-pedagogie.org/index.php?spec=lexique&numpage=179&numfamille=11&numrub=33&numcateg=&numsscateg=&numpara=2416&lettre=P)**
- **Création de [génotypes](http://www.gnis-pedagogie.org/index.php?spec=lexique&numpage=179&numfamille=11&numrub=33&numcateg=&numsscateg=&numpara=2358&lettre=G)** par croisement
- **Multiplication végétative des génotypes**
- **Sélection pendant 6 à 8 ans** sur des caractères morphologiques individuels puis sur des caractères agronomiques et technologiques (le rendement, les [résistances,](http://www.gnis-pedagogie.org/index.php?spec=lexique&numpage=179&numfamille=11&numrub=33&numcateg=&numsscateg=&numpara=2436&lettre=R) la qualité, ...)
- **Dépôt au [CTPS](http://www.gnis-pedagogie.org/index.php?spec=lexique&numpage=179&numfamille=11&numrub=33&numcateg=&numsscateg=&numpara=2316&lettre=C)**

**[Espèces](http://www.gnis-pedagogie.org/index.php?spec=lexique&numpage=179&numfamille=11&numrub=33&numcateg=&numsscateg=&numpara=2342&lettre=E) concernées :** Pomme de terre, ail, fraisier, ...

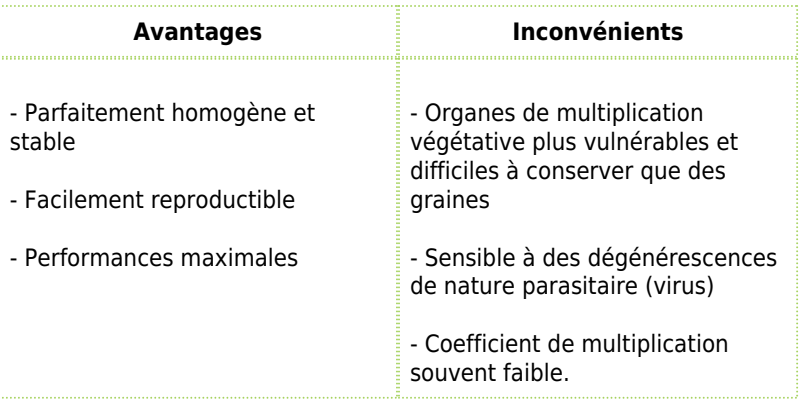

[Vers le haut](#page--1-0)